## **Oliva et al, summary of data**

Fig 1

Both A and B panels have their own subfolders - inside of each of these is:

- Raw: original figures
- Final: final figures
- Main folder respectively: all intermediate steps in making final figures from raw, designated by its name with the ending indicating what had been done in each step.

Fig 2 -

Main folder - R files for Figs 2, 3, 4 analyses

A - Organised as Fig 1 folders

B - 3 tif timecourses for CEPIA; 3 tif timecourses for GCaMP210ER. Of each group of 3, one is original, one red channel, one green channel, both the latter bleach corrected (srb in names).

CSV and Prism files for recording of signals

C - Three folders:

- Raw files,
- Olders split by channel, and bleach corrected as above.

Fig 3

Main folder: csv and GraphPad Prism files for data analyses

A,B - Csv and GraphPad Prism files

- Image folders organised as above: raw images, and bleach-corrected single channel images
- C,D Same organisation again

Fig 4 -

A - Organised like Fig 1 folders: Intermediate steps in main folder, raw and final folders inside

B,C - Organised as for Fig 2C: CSV/Prism in main folder, and WT and triple mutant folders organised as raw, and bleach-corrected single channels

## **Supplementary Figures**

Fig S1 A and B - Each organised as for Fig 1A

Fig S2

B - Organised as for Fig 1 folders

C - Data files found in Fig 3C,D

Fig S3, S4 – Raw data files are taken from Fig 4 folder; CSV and Prism files for analyses

Video S1, S2 - Organised as Fig 1 folders: Raw image series, and final images

## **File types**

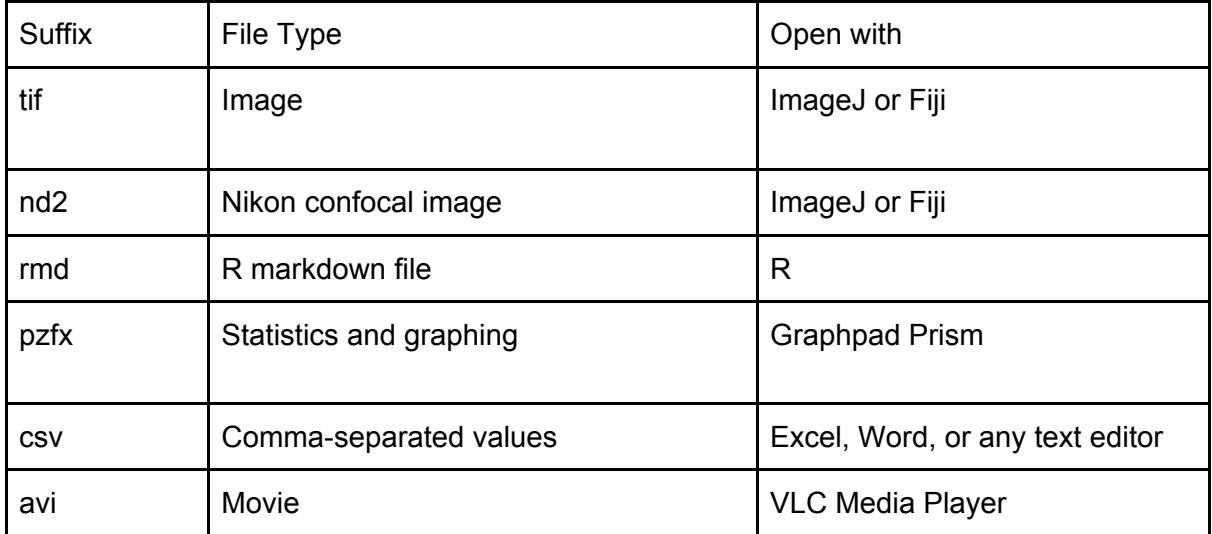